## **Vergleich Meetings und Webinare an der UZH**

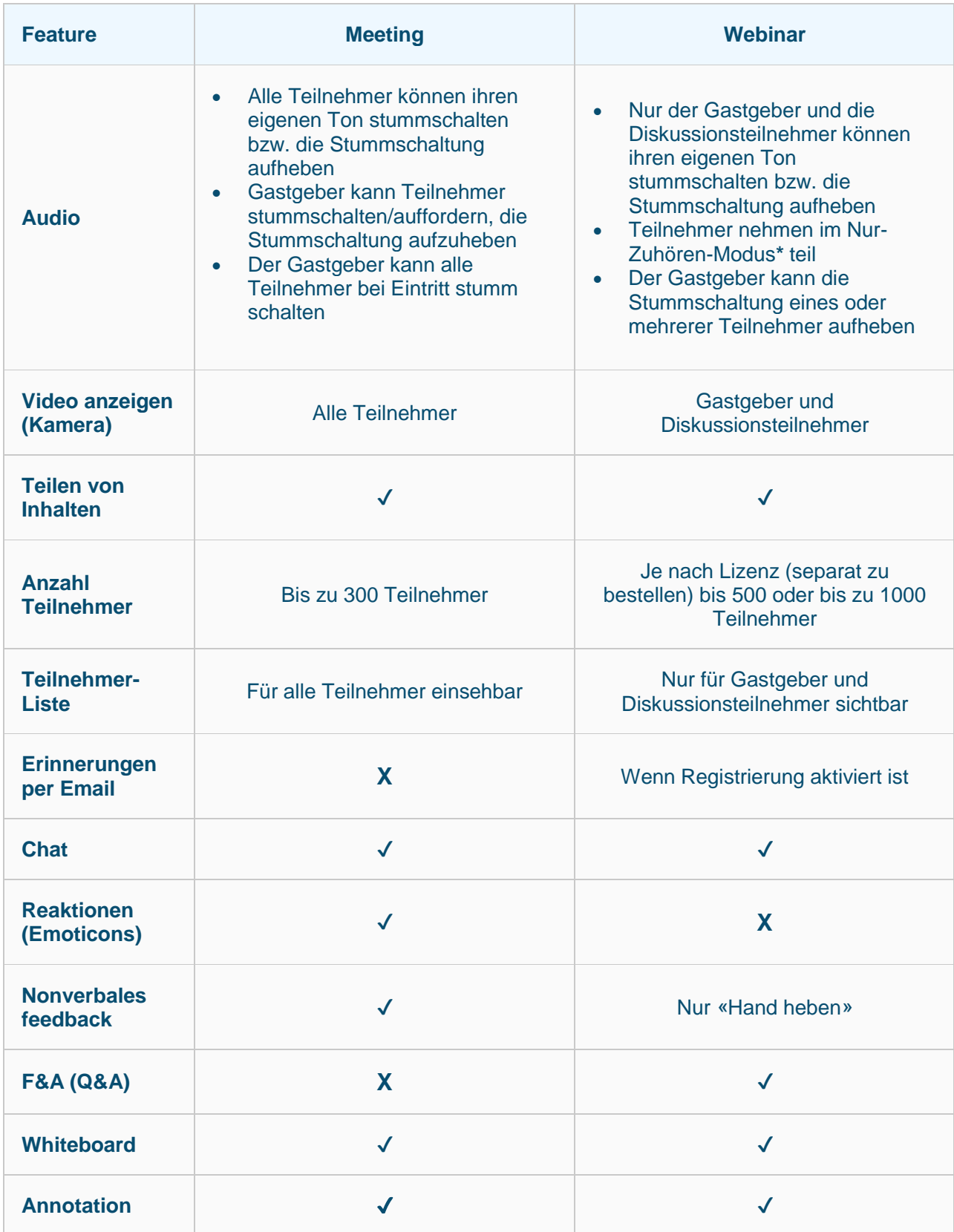

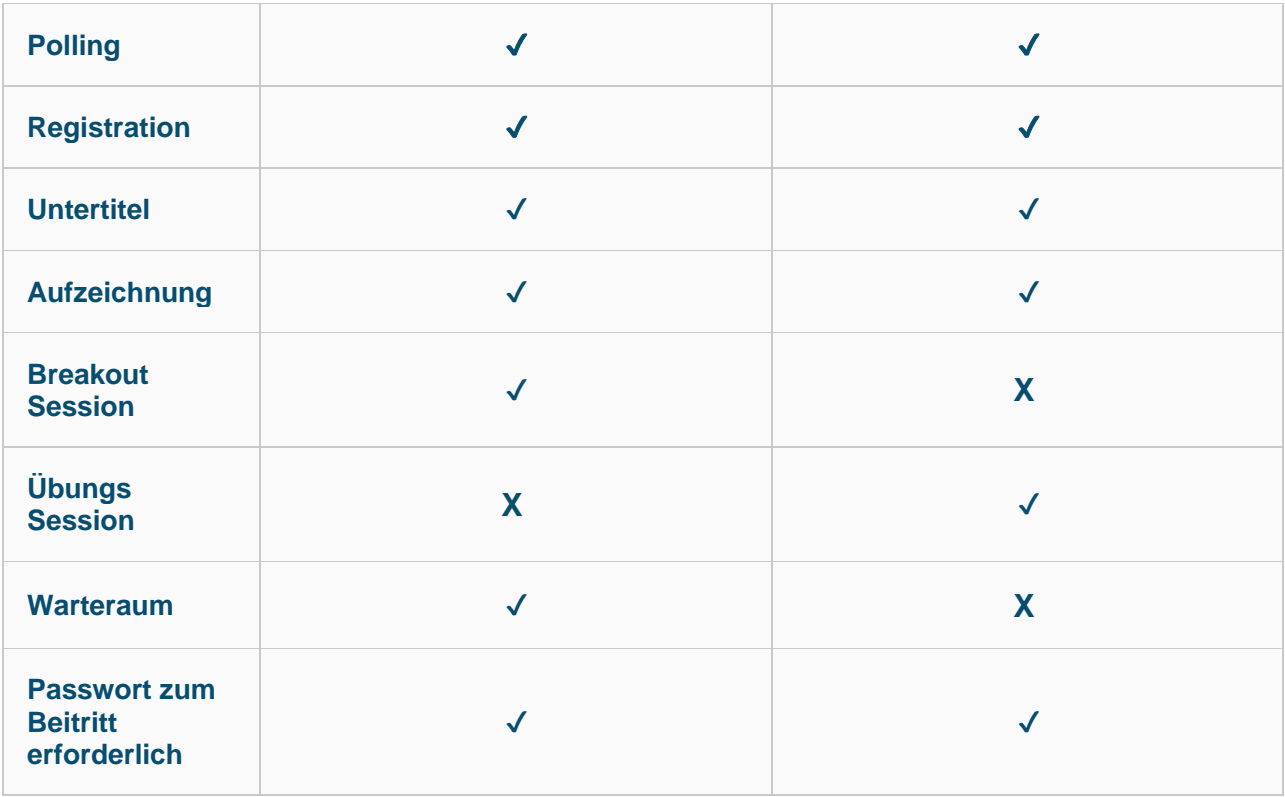

**\*Hinweis**: Wenn der Gastgeber oder der Co-Gastgeber die **Sprecherlaubnis** für bestimmte Teilnehmer aktiviert, können diese Teilnehmer ihr Mikrofon aktivieren sowie sich selbst stummschalten und die Stummschaltung aufheben.